# **КАК СОЗДАТЬ АВТОВОРОНКУ ДЛЯ ЗАРАБОТКА НА ПАРТНЕРКАХ ЗА 9 ШАГОВ**

Если Вы хотите серьезно заниматься партнерскими программами, то Вам просто необходимо набирать своих подписчиков. И чем раньше Вы начнете это делать, тем будет лучше для Вас, т.к. свои подписчики – это и есть тот актив, который приносит стабильный и долговременный доход.

Для сбора своих подписчиков и их монетизации используются автоворонки. Поэтому любому, кто хочет стабильно зарабатывать на партнерских программах в интернете, без своей автоворонки не обойтись.

И в этом руководстве мы разберем, что нужно сделать, чтобы создать свою автоворонку за 9 шагов.

### **Содержание**

- Как работает автоворонка
- Пошаговый план, как создать автоворонку
- Шаг 1. Определитесь с темой и нишей
- Шаг 2. Подберите партнерские программы, с которыми будете работать
- Шаг 3. Сделайте продукт за подписку
- Шаг 4. Сделайте страницу подписки
- Шаг 5. Подключите email сервис к странице подписки
- Шаг 6. Сделайте серию писем
- Шаг 7. Настройте автоматическую отправку писем в email сервисе
- Шаг 8. Протестируйте всю систему
- Шаг 9. Начинайте вести трафик
- Как получить готовую автоворонку
- Анализ и оптимизация автоворонки

# **Как работает автоворонка**

Вероятно, Вам встречались в интернете различные предложения получить какой-то бесплатный курс или PDF-книгу на Ваш емэйл, в Телеграм или Вконтакте. Если это бесплатное предложение Вам покажется интересным, то Вы, вероятно, укажете свой контакт, чтобы получить этот подарок.

Так Вы попадете в чью-то автоворонку. Вам вначале вышлют то бесплатное предложение, на которое Вы подписались. А затем Вам будут слать различные материалы по тематике этого подарка. В том числе и платные предложения, которые Вас тоже могут заинтересовать. И которые Вы купите, если они Вам будут нужны.

#### **Именно так и работает классическая автоворонка.**

Человека привлекают каким-то полезным и бесплатным материалом, чтобы получить его контакт и перевести из обычного посетителя в подписчика. После этого ему шлют какие-то дополнительные полезные бесплатные материалы, чтобы его «утеплить», т.е. повысить его доверие к автору рассылки. А также, конечно, ему шлют различные платные предложения.

#### **Соответственно, цель автоворонки – это собирать контакты подписчиков, «утеплять» этих подписчиков и получать с них первые деньги. И все это в автоматическом режиме.**

Платные и бесплатные рекомендации подписчику шлют постоянно в течение всего срока, пока этот подписчик числится в рассылке автора. Поэтому один подписчик может приносить доход автору автоворонки многократно.

#### **При этом подписчик – это не какая-то дойная корова, с которой только сосут ресурсы в виде его денег.**

К своим подписчикам нужно относиться с заботой, предлагать им действительно ценные и полезные материалы. Это будет правильно не только с моральной точки зрения, но и с материальной. Потому что при таком подходе у Вас будет долговременное и взаимовыгодное сотрудничество с Вашими подписчиками.

### **Пошаговый план, как создать автоворонку**

#### **Классическая партнерская автоворонка состоит из:**

- какого-то продукта, который Вы будете отдавать бесплатно за подписку,
- страницы подписки, на которой Вы будете презентовать этот продукт
- и серии из 3 5 писем с партнерскими рекомендациями, которые будут автоматически отправляться Вашим подписчикам в заданное время.

Ниже рассмотрим, как создать автоворонку для заработка на партнерках за 9 шагов.

### **Шаг 1. Определитесь с темой и нишей**

Первое, что нужно сделать – это определиться, в какой теме и нише Вы будете работать с партнерскими программами. Начинающие часто не понимают этот момент, из-за чего уже на старте делают ошибки. Поэтому сейчас разберем эти нюансы подробнее.

Для начала вспомним, что такое заработок на партнерках. Это рекомендации чужих информационных продуктов (курсов, вебинаров и т.п.) за какой-то процент с продаж. Другими словами, Вы приводите автору какого-то курса клиента, этот клиент покупает у автора его курс, а Вы за это получаете комиссионные – обычно около 30% с каждой продажи.

Но дело в том, что в интернете есть информационные продукты по самым разным направлениям. Есть курсы для садоводов, есть курсы по здоровью, есть курсы по криптовалютам, есть по иностранным языкам, личностному росту, воспитанию детей, эзотерике, компьютерной грамотности, нейросетям и так далее. Эти направления принято называть тематикой.

Очевидно, что тех, кто занимается криптовалютами, навряд ли заинтересуют курсы по огородничеству. Поэтому нельзя предлагать всем подряд какие угодно курсы. Людям нужно рекомендовать то, что их интересует.

Соответственно, нужно **выбрать какую-то одну тематику**, в рамках которой Вы будете продвигать партнерские курсы.

Также важно обращать внимание на нишу.

Ниша – это та целевая аудитория, на которую нацелен какой-то конкретный продукт. Для лучшего понимания возьмем, например, курсы по фитнессу. Можно делать курсы по фитнессу для мужчин около 20 лет или для женщин за 40 лет. Как Вы понимаете, это будут совсем разные курсы по своему содержанию. И курс по тематике «фитнесс» и нише «для мужчин 20 лет» будет не интересен тем, кто тоже покупает курсы по тематике «фитнесс», но уже в нише «для женщин за 40 лет».

Вы должны четко понимать, с какой целевой аудиторией Вы будете работать. Иначе Вы рискуете продвигать курсы тем, кому они не нужны и будете впустую терять время и деньги на рекламу, не получая никакого результата. Поэтому выбор ниши также очень важен.

#### **Чтобы понять, в какой тематике Вам будет комфортно работать, я рекомендую сделать так:**

1. Вначале определите актуальные на текущий момент тематики. Для этого зайдите на сайты – каталоги партнерских программ [Инфо Хит](https://info-hit.ru/catalog/) и [Салид](https://salid.ru/) и посмотрите, курсы по каким темам там представлены.

2. Затем оттуда выпишите в отдельный список те тематики, в которых Вы хотя бы немного разбираетесь. А также те, которые Вам интересны.

3. Выберите из этого списка одну тематику, которая Вам наиболее интересна. Просто отлично будет, если Вы в этой теме разбираетесь, и она Вам так интересна, что ею Вы занимались бы и бесплатно. Но если ничего такого Вам не попадется, то выберите для работы ту тематику, которая вызывает наибольший интерес у Вас из всех вариантов.

# **Шаг 2. Подберите партнерские программы, с которыми будете работать**

Следующее, что нужно сделать, это подобрать партнерские программы, с которыми Вы будете работать.

Для этого Вам нужно выбрать 5 - 7 авторов, курсы которых Вы будете рекомендовать своим подписчикам. Разумеется, все эти авторы должны вести курсы по той тематике, которую Вы выбрали на шаге 1.

Важный момент – у всех этих авторов должны быть не только платные курсы, но и бесплатные за подписку. Другими словами, у этих авторов должны быть свои автоворонки.

В этом случае Вам не придется самому продавать что-то своим подписчикам. Вы сможете просто рекомендовать им эти бесплатные курсы, Ваши подписчики будут попадать в автоворонки этих авторов, после чего авторы сами будут заниматься продажей своих платных курсов Вашим подписчикам. При этом Вы будете получать комиссионные с каждой продажи.

Поэтому выбирайте только тех авторов, у кого есть бесплатные курсы за подписку.

Такие партнерки Вы можете выбрать также на сайтах Инфо Хит и Салид. Кроме того, партнерки можно подобрать в каталоге партнерских программ от сервиса [ДжастКлик](https://justclick.ru/catalog/). Или просто найти в интернете через поиск Яндекса или Гугла.

# **Шаг 3. Сделайте продукт за подписку**

На этом шаге Вам нужно подготовить продукт, который Вы будете давать бесплатно за подписку в Вашу рассылку.

На всякий случай уточню, что этот продукт тоже должен быть по той тематике, которую Вы выбрали на шаге 1. К примеру, если Вы выбрали работу с партнерками по теме здоровья, то и продукт за подписку Вы должны сделать тоже по теме здоровья.

Есть несколько вариантов, где брать такой продукт за подписку.

#### **1. Чужой партнерский продукт**

Кто-то рекомендует не заморачиваться, а просто брать чужой бесплатный партнерский продукт. В этом случае Вы делаете подписную страницу, где рекомендуете этот чужой продукт. Посетитель Вашей страницы

подписывается в Вашу рассылку, после чего Вы присылаете ему ссылку не на сам продукт, а на подписную страницу автора этого продукта.

В этом случае Вам будет проще – не нужно делать свой продукт. Но подписчику будет сложнее – ему придется дважды подписываться (у Вас на подписной и на подписной автора), чтобы получить этот продукт.

Я не рекомендую этот вариант. Во-первых, Вы доставляете неудобства подписчику, вызывая у того уже на этапе знакомства с Вами раздражение и негатив. Во-вторых, подписчик не поймет, почему он приходит в Вашу рассылку, но получает продукт (то есть пользу) от другого человека. Зачем ему в таком случае Вы? И крепкие доверительные отношения с подписчиками при таком подходе навряд ли получится построить.

#### **2. Реселл продукт**

Реселл продукт – это продукт другого автора с правами перепродажи или распространения.

Предлагать реселл продукт за подписку можно, но я не приветствую этот способ.

В этом случае Вы избегаете неудобства для подписчика с двойной подпиской, потому что сразу после подписки Вы можете выслать ему прямую ссылку на скачивание этого продукта.

Однако останется тот же негативный момент с другим автором, как и в первом случае. Подписчик увидит, что автор Вашего продукта за подписку – это не Вы, а другой человек. И это, безусловно, не добавит к Вам лояльности.

#### **3. Свой продукт**

Если Вы хотите создать по-настоящему качественную автоворонку, то самый лучший способ – это сделать продукт за подписку самому. Причем это не так сложно, как кажется на первый взгляд.

Я рекомендую Вам подписаться на 3 – 5 авторов, чтобы получить от них бесплатные продукты и понять, что должно быть в таких продуктах. Изучите их, посмотрите, что и как в них дают авторы. Если Вы разбираетесь в этой тематике, то быстро поймете, как сделать подобный, но уже свой продукт.

Кроме того, Вы можете сделать свой продукт на основе чужого, но в другом формате. Например, у какого-то автора бесплатный продукт за подписку – это видео курс. Просто законспектируйте этот курс своими словами в ворде, а затем сохраните его в PDF-формате. В результате у Вас получится PDF-книга, которая сделана хоть по чужому видео курсу, но будет являться Вашей авторской, т.к. будет написана в Вашем стиле.

Такой продукт Вы можете сделать буквально за один вечер.

После того, как Вы сделаете этот продукт, загрузите его в облако Мэйла, Яндекса или Гугла и сохраните себе ссылку на него. Эту ссылку Вы будете выдавать тем, кто подпишется в Вашу рассылку.

### **Шаг 4. Сделайте страницу подписки**

После того, как у Вас будет готов продукт за подписку, Вам нужно сделать одностраничный сайт, на котором Вы будете презентовать этот продукт и собирать контакты Ваших подписчиков.

На этом сайте Вы должны указать выгоды Вашего продукта и объяснить, зачем он нужен Вашим подписчикам, какие их проблемы он поможет решить.

В рамках одной статьи подробно не получится объяснить, как делать подписные страницы. Поэтому я рекомендую Вам начать изучать эту тему [вот](http://lp.blog-webmastera.ru/kurs-konstruktor-lp-mk/?utm_medium=affiliate&utm_source=aleychenko)  с этого бесплатного мастер-класса [\(нажмите сюда, чтобы к нему перейти\)](http://lp.blog-webmastera.ru/kurs-konstruktor-lp-mk/?utm_medium=affiliate&utm_source=aleychenko).

Навык создания подписных страниц Вам однозначно пригодится.

### **Шаг 5. Подключите email сервис к странице подписки**

Следующее, чем нужно заняться, это соединить Вашу страницу подписки с email рассыльщиком.

Есть различные решения для email рассылок. Наиболее популярные – это сервисы рассылок, как, например, [Юнисендер](https://www.unisender.com/).

Однако я предпочитаю работать на своем автономном email рассыльщике. Это дает мне независимость от других сервисов и уверенность, что мой аккаунт не забанит какой-то модератор по своей прихоти.

#### **Вот тут я показываю, как самостоятельно сделать такой рассыльщик:** <https://svoyinfobiz-tc.ru/goldemail/>

Вам нужно определиться, будете Вы работать с каким-то сервисом рассылок или будете слать письма со своего автономного email решения. Затем Вам нужно будет подключить форму подписки на своем одностраничном сайте к тому рассыльщику, который Вы выбрали.

### **Шаг 6. Сделайте серию писем**

Теперь Вам нужно сделать несколько писем, которые в дальнейшем будут отправляться Вашим подписчикам в автоматическом режиме. Обычно делают от 3 до 5 писем.

#### **В первом письме Вам нужно дать ссылку на скачивание Вашего продукта за подписку.**

Многие новички забывают о том, что они обещали за подписку давать какойто продукт. Они начинают сразу с первого же письма атаковать своих подписчиков рекламой различных платных курсов. Никогда так не делайте.

Помните, что подписчик к Вам пришел вовсе не за тем, чтобы нести Вам все свои деньги. А за Вашим бесплатным продуктом, который Вы ему обещали на странице подписки. Поэтому в первом письме обязательно дайте ссылку на этот продукт и еще раз подчеркните в нем, чем этот продукт может быть полезен подписчику.

В следующих письмах рекомендуйте бесплатные курсы других авторов по теме Вашего бесплатного продукта. Если Вы, к примеру, даете за подписку продукт по похудению, то и партнерские курсы нужно предлагать тоже по похудению. А не по заработку в интернете, как делают некоторые.

Заранее напишите все эти письма в текстовом файле у себя на компьютере. Проставьте в этих письмах все необходимые ссылки: на скачивание Вашего бесплатного продукта и ссылки на бесплатные курсы других авторов.

Разумеется, ссылки на продукты других авторов должны быть Вашими партнерскими, а не прямыми.

# **Шаг 7. Настройте автоматическую отправку писем в email сервисе**

Если Вы успешно прошли все шаги до этого момента, то у Вас почти получилось создать свою автоворонку. Осталось задать готовые письма в Ваш email рассыльщик и настроить их автоматическую отправку.

Обычно это делается довольно просто. Вы задаете письмо в рассыльщик и указываете, когда оно должно отправляться подписчику после того, как тот подпишется в Вашу рассылку.

Классический вариант в автоворонке – это отправлять по одному письму раз в сутки. Первое письмо с ссылкой на Ваш бесплатный продукт нужно отправить сразу же после подписки. Второе письмо с партнерской рекомендацией отправляете через сутки после подписки, третье письмо еще через сутки и так далее. Таким образом, подписчик будет получать от Вас письма из этой автоворонки каждый день.

### **Шаг 8. Протестируйте всю систему**

Ваша автоворонка готова. Но прежде, чем вести на нее трафик, обязательно протестируйте ее.

Вам нужно проверить, все ли в ней работает правильно. Для этого Вам нужно самому пройти весь путь Вашего будущего подписчика – подписаться в Вашу рассылку на странице подписки, получить все письма из этой автоворонки и проверить, правильно ли работают все ссылки в этих письмах.

Также проверьте, правильно ли работают партнерские ссылки, зачисляются ли переходы по ним.

Если все работает правильно, то переходите к следующему шагу.

### **Шаг 9. Начинайте вести трафик**

Итак, Вы прошли все шаги, которые помогли Вам создать автоворонку. Теперь Вам нужно вести на нее трафик, т.е. привлекать посетителей на Вашу страницу подписки.

Для этого Вы можете, например, заказывать рекламу у авторов email баз в сервисе [Инфооз](https://svoyinfobiz-tc.ru/infooz), в РСЯ (рекламной сети Яндекса) или Вконтакте. Способы есть разные.

В помощь Вам я дам здесь ссылку на PDF-отчет Ирины Усовой «14 проверенных способов эффективной рекламы в интернете».

Этот отчет состоит всего из 15 страниц, поэтому Вы сможете изучить его буквально за 5 минут. Из этого отчета Вы узнаете способы привлечения трафика от практика с многолетним опытом. А также получите стратегии, которые позволят Вам привлекать больше качественного трафика.

#### Скачать PDF-[отчет «14 проверенных способов эффективной рекламы в](https://svoyinfobiz-tc.ru/14usova)  [интернете» >>](https://svoyinfobiz-tc.ru/14usova)

Также Вы можете скачать интеллект-карту с видеоразбором от Дмитрия Воробьева "50 способов привлечения трафика для Ваших проектов".

[Жмите по этой ссылке,](https://svoyinfobiz-tc.ru/50vorob) и Вы получите:

- Саму интеллект-карту для изучения эффективных способов привлечения трафика.
- Видео с комментариями по каждому способу привлечения трафика из интеллект-карты.
- PDF-руководство с полезными рекомендациями для работы с интеллект-картой в простой и понятной форме.

### **Как получить готовую автоворонку**

Выше я перечислил только основные шаги, как создать автоворонку, не вдаваясь в нюансы. Как понимаете, чтобы все это сделать, нужно обладать определенными навыками и затратить на все это достаточно много сил, времени и средств.

#### **Или Вы можете поступить гораздо проще и получить все сразу и уже в готовом виде в системе "Партнерская Автоворонка".**

Это установленная и уже настроенная под ключ Система для набора Ваших подписчиков и их монетизации.

#### Что в нее входит:

- 1. Готовый продукт для набора Ваших подписчиков.
- 2. Установка готовой страницы подписки под этот продукт.
- 3. Установка email сервиса, куда будут собираться Ваши подписчики.
- 4. Уже заданные письма в этот email сервис, которые будут сами автоматически отправляться всем Вашим подписчикам.
- 5. Встроенные платные предложения с Вашими партнерскими ссылками в этой серии писем, чтобы Вы сразу смогли начать получать профит.
- 6. Повышение партнёрских отчислений для Вас до 40% пожизненно.
- 7. Уроки по работе с этой Автоворонкой.
- 8. Уроки по работе в email сервисе.
- 9. Авторская поддержка для Вас и Ваших подписчиков без срока давности.

Первые три урока Вы можете посмотреть совершенно бесплатно. Для этого перейдите по этой ссылке: <https://svoyinfobiz-tc.ru/courses/pa-max/>

Затем пролистайте страницу вниз до Плана Занятий и нажмите на "Preview", чтобы посмотреть уроки:

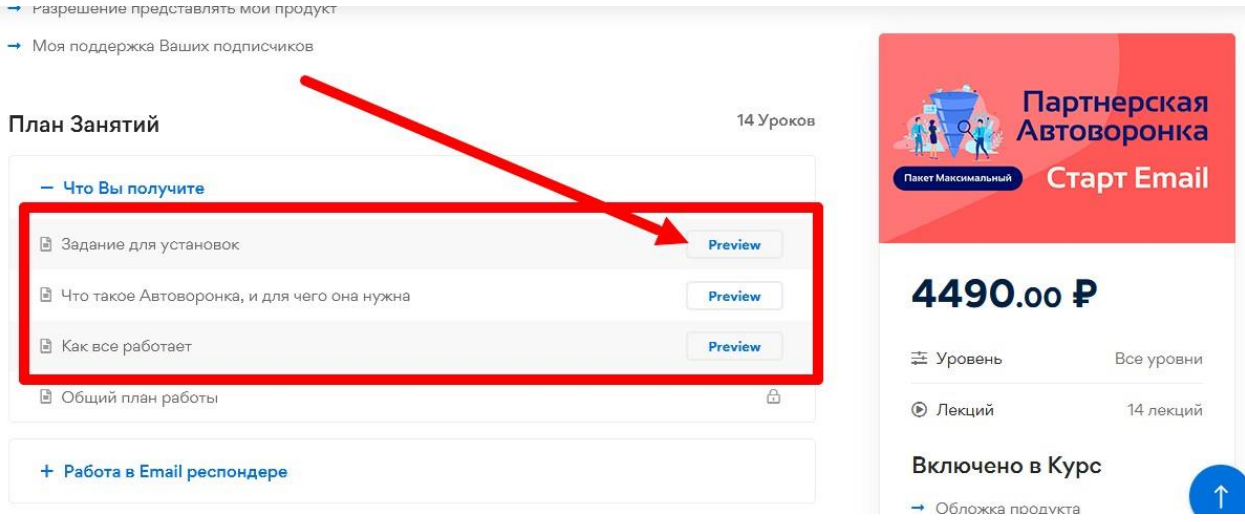

Обычная цена на Партнерскую Автоворонку 4490 руб.

Однако, если Вы перейдете по ссылке ниже, то получите ее дешевле на 25%.

Жмите сюда, чтобы получить готовую Партнерскую Автоворонку под ключ на 25 % дешевле: <https://svoyinfobiz-tc.ru/coupon/auto25-blog/>

Вам останется только вести трафик на эту автоворонку и развивать ее, добавляя дополнительные партнерские предложения в нее.

### **Анализ и оптимизация автоворонки**

Чтобы максимально использовать потенциал автоворонки, необходимо оптимизировать ее работу. Для этого можно проводить тестирование заголовков и текстов писем, использовать персонализацию, улучшать юзабилити страницы подписки, анализировать и оптимизировать конверсию.

**И еще очень важный момент, который многие не учитывают:** мало просто создать автоворонку, нужно еще грамотно работать со своими подписчиками.

**Важно регулярно слать по ним письма. Хотя бы раз в неделю, а лучше 2 или 3 раза. Минимум раз в две недели - но это уже крайний случай.**

Некоторые думают, мол, наберу я тысячу или две подписчиков, а вот потом начну по ним слать письма и много зарабатывать. Но дело в том, что процесс набора такого количества подписчиков может затянуться на месяц, два или

даже больше. И первые подписчики о Вас уже забудут, если Вы им не будете напоминать о себе своими рассылками.

Если они не будут получать от Вас письма длительный срок (больше месяца), то они от Вас просто отпишутся или даже будут отправлять Ваши письма в спам. В итоге большая часть Вашей работы пойдет насмарку.

Поэтому важно делать регулярные рассылки. Отправляйте своим подписчикам какие-то полезные советы по Вашей тематике или рекомендации бесплатных партнерских курсов. Если совсем не знаете, о чем писать, то подпишитесь сами на 3 - 5 рассылок Ваших конкурентов и изучайте те письма, которые они будут слать Вам. И применяйте это в своей работе. При таком подходе Вас ждет успех.

> Михаил Алейченко и Проект «Свой ИнфоБиз». Контакты для связи и вопросов: Личная почта: mihail.aleichenko@yandex.ru Вконтакте: <https://vk.com/id338305174>